Example 1: white-space-collapse="false" linefeed-treatment="preserve" white-spacetreatment="preserve"

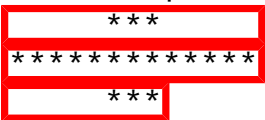

Example 2: white-space-collapse="false" linefeed-treatment="preserve" w/ inlines

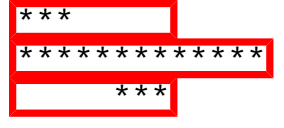

Example 3: white-space-collapse="false" linefeed-treatment="preserve" w/o inlines

```
***
*************
***
```
Example 4: white-space-collapse="false" linefeed-treatment="preserve" white-spacetreatment="preserve"

Lorem ipsum dolor sit amet, consectetuer adipiscing elit. In suscipit. Vivamus mattis fringilla magna. Quisque eros. Ut pulvinar, sapien eu pretium dignissim, felis nulla vulputate nisi, eget mollis turpis justo eleifend orci.

Example 5: white-space-collapse="false" linefeed-treatment="preserve"

Lorem ipsum dolor sit amet, consectetuer adipiscing elit. In suscipit. Vivamus mattis fringilla magna. Quisque eros. Ut pulvinar, sapien eu pretium dignissim, felis nulla vulputate nisi, eget mollis turpis justo eleifend orci.